# Finding the right Pods

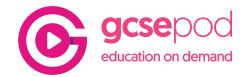

GCSEPod gives your child access to over 6,000 Pods across 28 subjects. The website is organised to make it very easy for your child to find the Pods that they need.

This guide shows you how you can help them find the right Pods.

### How to find a Pod

Your child's school has set their exam boards so when you select a subject the content is filtered to what they need to know for their exam.

To get started your child selects the subject they want to study from the 'Browse Pods' section:

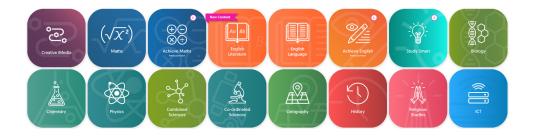

They can add or remove any subjects by clicking 'Manage Subjects' on the top right of the screen.

Manage My Subjects

Within each subject is a topic list with key topics from that subject. Each subject has a topic and these are filtered down into titles, within each title is a pre-made playlist of Pods.

## Subject Topic Titles

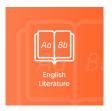

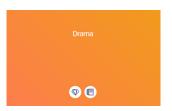

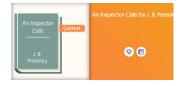

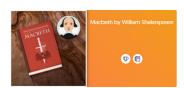

TIP

Not studying GCSEs? Use the search bar on the website to find Pods based on key words.

TIP

About to start GCSEs? Direct your child to the 'Getting Ready for KS4' topic.

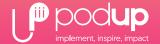

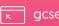

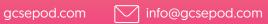

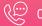

## Finding the right Pods

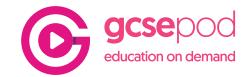

## Top Tip – Locating a Pod from a revision list

Your child may be given a revision list from school to help them organise their revision.

Our content is mapped to the specific board for the exam your child will be taking so it's easy to find the right Pods from their revision list.

For example see the revision list for GCSE Physics below.

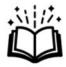

## AQA GCSE Physics Paper 1 Revision list

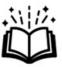

| Subject Area | Topic                                  | Revision Areas                                                                                                    |
|--------------|----------------------------------------|----------------------------------------------------------------------------------------------------|
| 1. Energy:   | Energy changes in a system             | Energy stores and systems     Changes in energy     Energy changes in systems     Power                                                                                                    |
|              | Conservation and dissipation of energy | Energy transfers in a system     Efficiency                                                                                                    |
|              | National and global energy resources   | The main energy resources available for use on Earth. Ways these different resources are used. Reliability of different energy resources The environmental impact from different energy resources |

For this example we would log into GCSEPod and go straight into Physics.

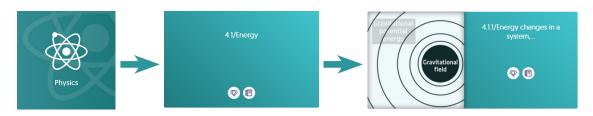

The first topic to revise is **Energy** which is also the first in our topics list.

We then have two full playlists which cover this topic and inside these are Pods on the specific revision areas for the subject.

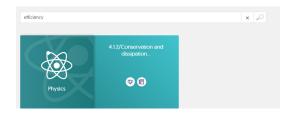

If you're not sure which topic you need, then click into the subject and use the search bar to search for key words from the list and suitable playlists will be brought up for you.

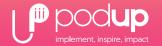

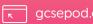

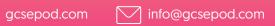

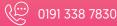